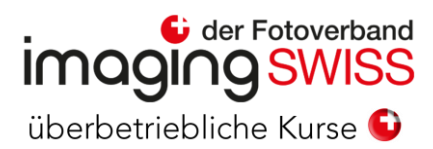

## Hilfreiche Links zum Video - ÜK

## Videotechnik Grundlagen

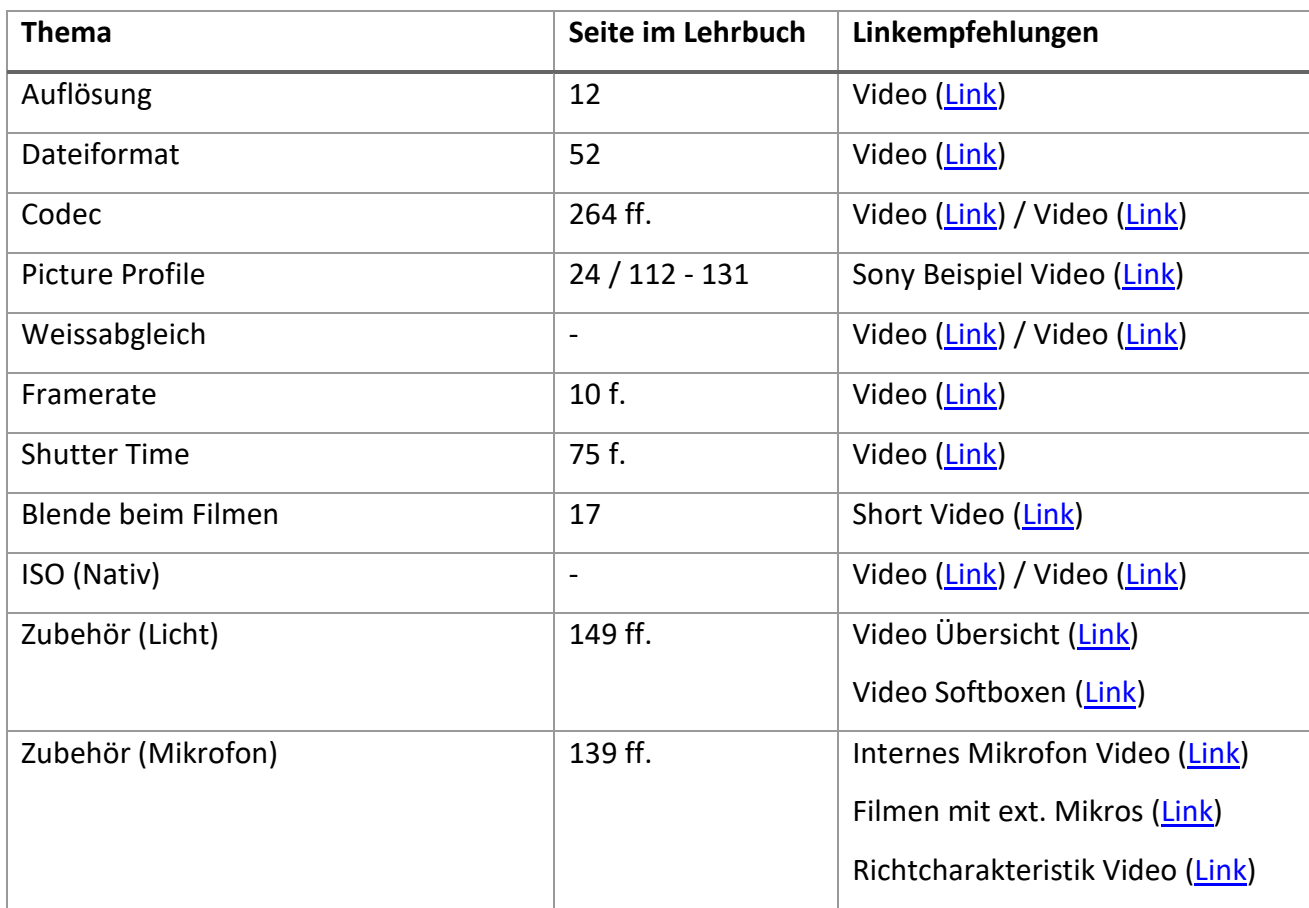

## Videogestaltung

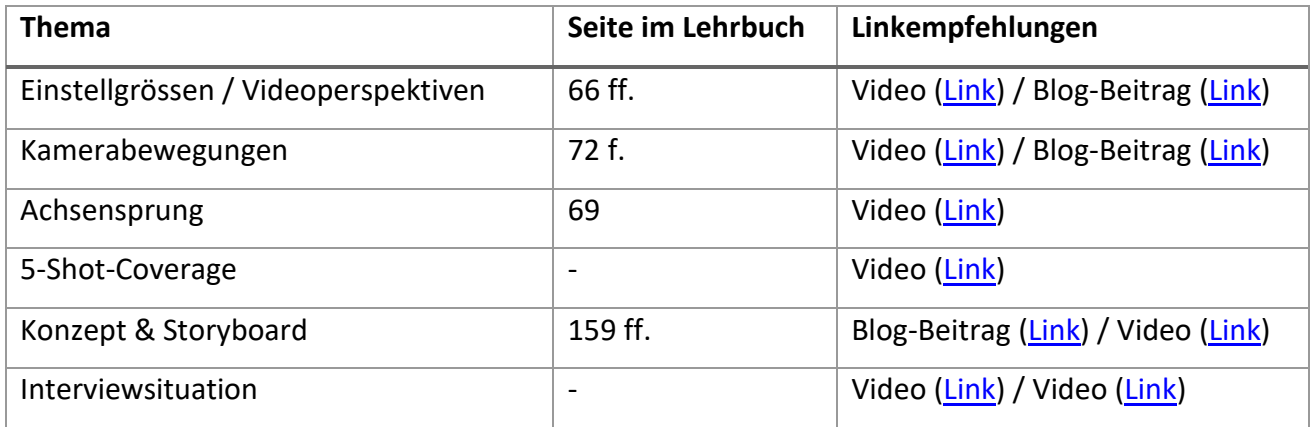

## Bildbearbeitung

Adobe Premiere: Ausführlicher Video Grundkurs ([Link](https://www.youtube.com/playlist?list=PLJqSnoZkal-i8orNMfO4S0gVmfmToNfgx)) / Playlist [\(Link\)](https://www.youtube.com/playlist?list=PLJqSnoZkal-i8orNMfO4S0gVmfmToNfgx)

**Davinci Resolve:** Ausführliche Kursserie (Playlist) zu allen Funktonen [\(Link\)](https://www.youtube.com/playlist?list=PLURZdvzBgI3qhcLE4Lx5ZAP6ZqZqLoP_K)